# **Kopernik w Książnicy**

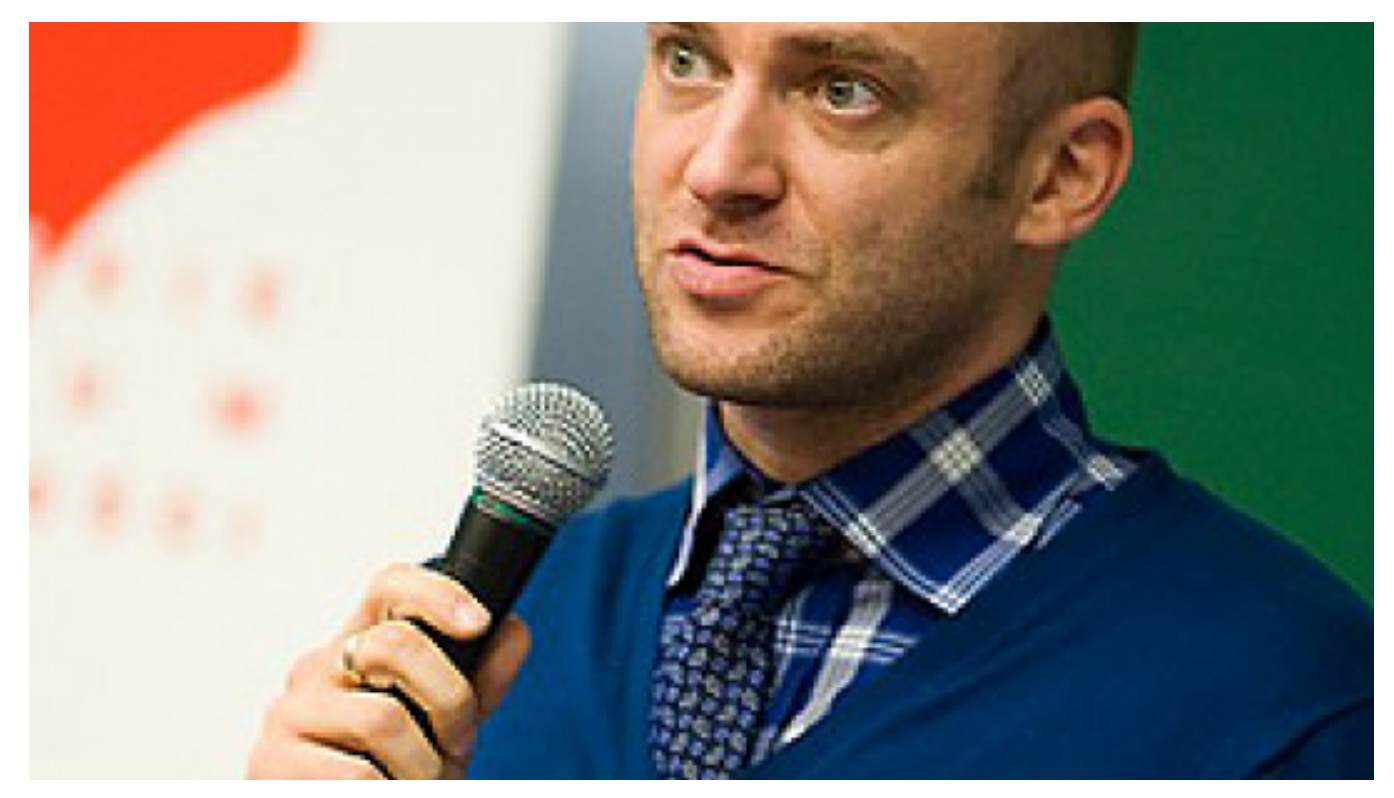

## $[1]$

#### **Opis wydarzenia:**

Na cykl złożą się cztery spotkania. Każde będzie stanowiło odrębną opowieść, jednak dopiero wszystkie cztery ułożą się w historię, którą zwieńczy odsłonięcie nowej karty z życia Mikołaja Kopernika.

Na pierwszym spotkaniu prof. dr hab. Tomasz Szlendak opowie o rodzinnym mieście wielkiego astronoma. Toruński socjolog z UMK jest autorem kilkunastu książek, większość z nich to prace naukowe. Wyjątkiem jest " Leven" - kryminał, w którym autor bardzo sugestywnie opisał obyczajowość i życie codzienne mieszkańców grodu Kopernika w przeddzień wybuchu wojny trzynastoletniej (1454-1466). Jak na uczonego przystało, prof. Szlendak bardzo skrupulatnie podszedł do pracy nad powieścią. Zanim zabrał się do pisania, sam musiał sporo przeczytać: - Osadzenie fabuły w późnośredniowiecznych dekoracjach wymagało przetrząśnięcia niemałej biblioteki przyznaje autor "Levena" i podkreśla, że realia, w których gubią się i odnajdują jego bohaterowie, odtworzył na podstawie dzieł historycznych. Tłem dla intrygi kryminału prof. Szlendaka są barwne opisy dawnego Torunia i jego mieszkańców. Na kartach powieści spotykamy przedstawicieli niemal wszystkich stanów i profesji. Wędrujemy z nimi po mieście, przy okazji poznając jego smaki, zapachy, dźwięki i kształty sprzed niemal sześciuset lat. Naszym przewodnikiem jest Mikołaj Leven, kupiec zawadiaka. Spotkanie poprowadzi Piotr Majewski, dziennikarz Polskiego Radia PiK, Mistrz Mowy Polskiej, popularyzator astronomii.

#### **Wstęp wolny**

**Data:** 08.04.2013 18:00 **Miejsce:** Dwór Artusa **Organizator:** [Wojewódzka Biblioteka Publiczna - Książnica Kopernikańska](https://torun.pl/pl/wojewodzka-biblioteka-publiczna-ksiaznica-kopernikanska) [2] **Kategoria wydarzenia:** Spotkanie

### **Odnośniki:**

- [1] https://torun.pl/sites/default/files/tomasz\_szlendak.jpg
- [2] https://torun.pl/pl/wojewodzka-biblioteka-publiczna-ksiaznica-kopernikanska